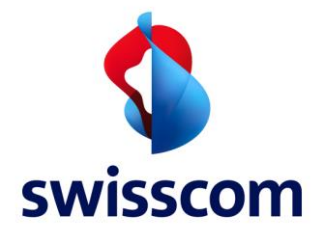

# Zutritt

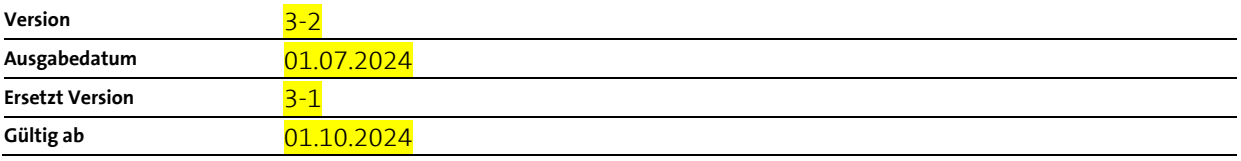

Zutritt Version<br>Gültig ab

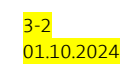

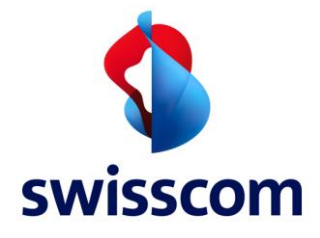

# Inhaltsverzeichnis

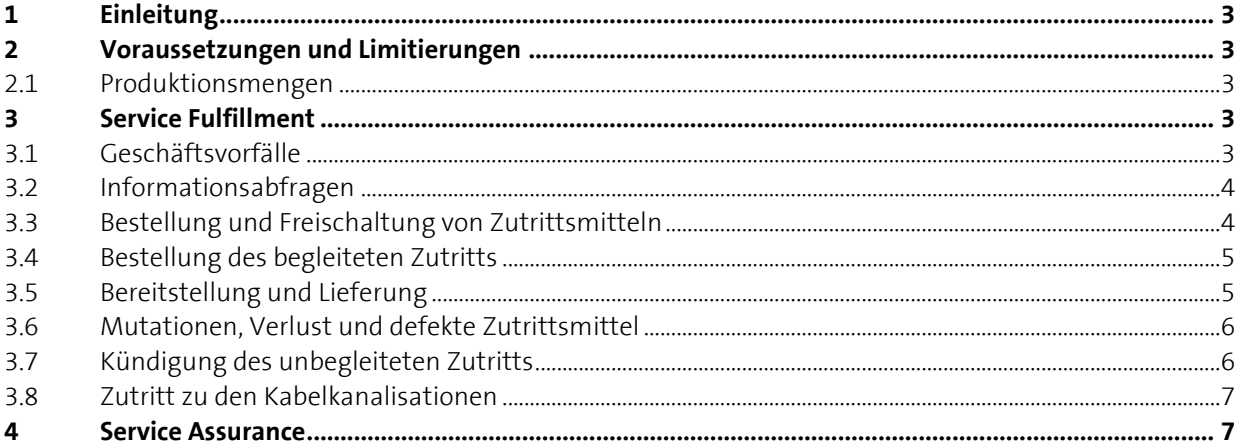

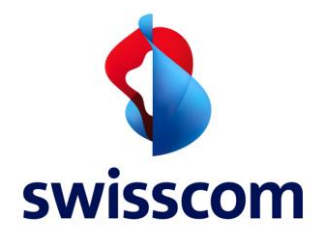

# **1 Einleitung**

- <sup>1.</sup> Das Handbuch Betrieb beschreibt die für die Bestellung, Bereitstellung und den Betrieb des Zutritts verwendeten Abläufe zwischen der Nutzerin und Swisscom.
- <sup>2.</sup> Wo nachfolgend nicht anders erwähnt, sind für die Abläufe zwischen Swisscom und der Nutzerin, die in der Liste Kontaktstellen angegebenen Stellen zuständig und Willenserklärungen erfolgen auf elektronischem Weg (z.B. E-Mail, Webtool/elektronische Schnittstellen etc.).

#### **2 Voraussetzungen und Limitierungen**

#### **2.1 Produktionsmengen**

- <sup>1.</sup> Swisscom bearbeitet alle Anfragen in der Reihenfolge ihres Eingangs.
- <sup>2.</sup> Monatlich können schweizweit maximal 200 Aufträge (gesamthaft, nicht pro Nutzerin) für den begleiteten Zutritt bearbeitet werden. Darüber hinaus kann der begleitete Zutritt nicht garantiert werden. Für den unbegleiteten Zutritt gibt es keine Beschränkungen.

#### **3 Service Fulfillment**

#### **3.1 Geschäftsvorfälle**

<sup>1.</sup> Folgende Schritte sind möglich, wenn eine Nutzerin Zutritt zu Swisscom Standorten benötigt:

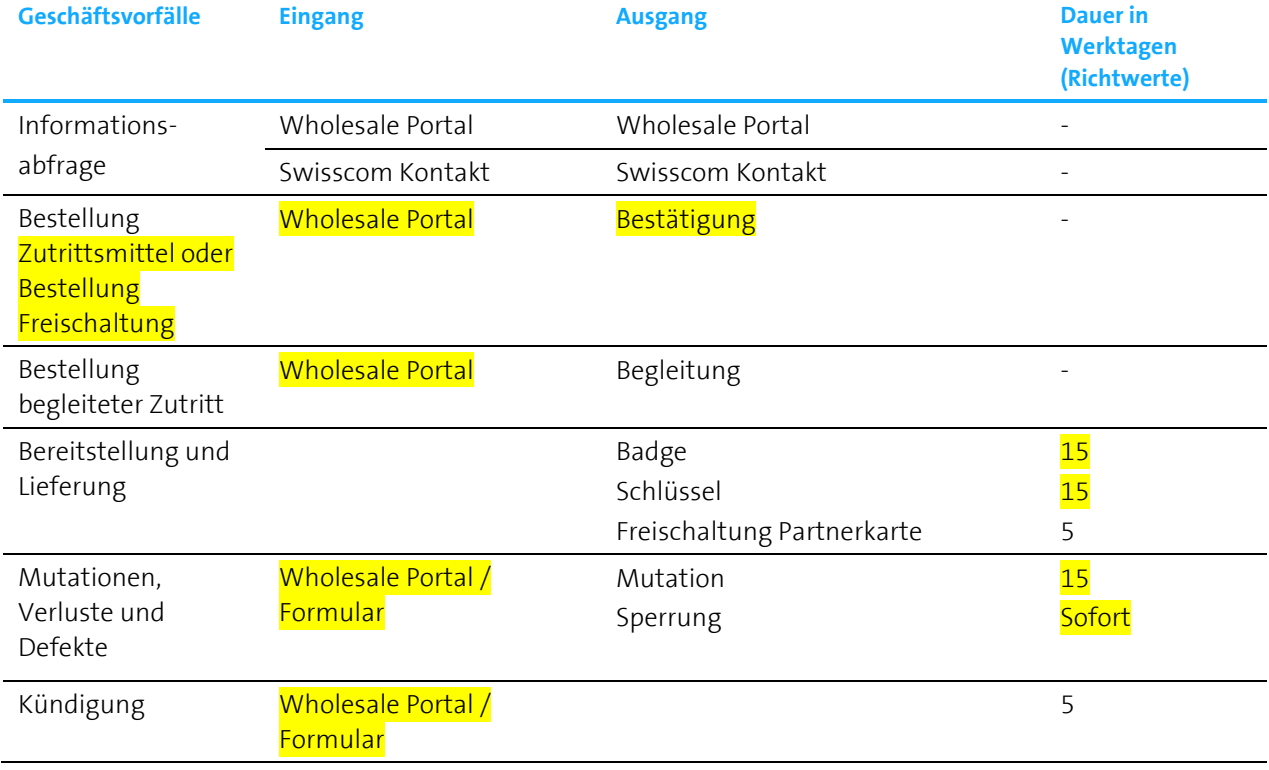

Tabelle 1: Geschäftsvorfälle

**Swisscom (Schweiz) AG** CH-3050 Bern

Zutritt Version 3-2<br>Gültig ab 01 10 2024 Gültig ab

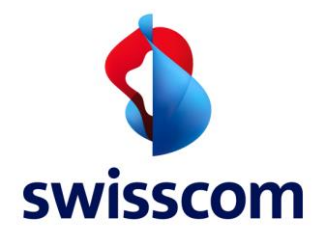

#### **3.2 Informationsabfragen**

- 1. Die Nutzerin kann Informationen für den Zutritt zu den Standorten direkt bei Swisscom anfragen oder über das Wholesale Portal abfragen.
- <sup>2.</sup> Der Nutzerin stehen auf dem Wholesale Portal verschiedene Informationen zu ihren Standorten sowie die dazugehörigen Situationspläne zur Verfügung. Es können zudem Zutrittsmittel und begleitete Zutritte bestellt werden.

# **3.3 Bestellung und Freischaltung von Zutrittsmitteln**

# **3.3.1 Bestellung Zutrittsmittel für den unbegleiteten Zutritt**

- <sup>1.</sup> Die Nutzerin kann eine personifizierte Karte und / oder einen personifizierten Schlüssel bestellen. Folgenden Schritte in dieser Reihenfolge sind pro Auftrag nötig:
	- 1. Auftrag der Nutzerin wird im Wholesale Portal ausgelöst mit den detaillierten Angaben über das bestellte Zutrittsmittel.
	- 2. Auftragsbestätigung von Swisscom für das angefragte Zutrittsmittel. Mit dem Auftrag der Nutzerin und der nachfolgenden Bestätigung durch Swisscom ist die Anfrage für das Zutrittsmittel gültig.
	- 3. Der Inhaber der personifizierten Karte muss den Antrag des Zutrittsmittel vervollständigen. Dazu werden ein Passfoto und eine Kopie eines gültigen Ausweisdokumentes des Inhabers der personifizierten Karte an Swisscom übermittelt. Weiter muss der Inhaber der personifizierten Karte die Sicherheitsbestimmungen für externe Mitarbeitende herunterladen, das Dokument durchlesen und durch eine Unterschrift bestätigen, dass die im Dokument angegebenen Richtlinien jederzeit eingehalten werden. Das unterschrieben Dokument muss ebenfalls an Swisscom übermittelt werden. Erst nach der Übermittlung aller hier beschriebenen Dokumente, kann ein personifizierte Karte an den Inhaber versendet werden.
	- 4. Aktivierung des unbegleiteten Zutritts für die bestehenden Standorte der Nutzerin, an welchen der unbegleitete Zutritt möglich ist, auf der personifizierten Karte.
	- 5. Lieferung der bestellten Zutrittsmittel.

# **3.3.2 Freischaltung unbegleiteter Zutritt für Partner Karte von akkreditierten Swisscom Lieferanten**

- <sup>1.</sup> Folgende Schritte in dieser Reihenfolge sind pro Auftrag nötig:
	- 1. Auftrag der Nutzerin wird im Wholesale Portal ausgelöst, mit den detaillierten Angaben über die jeweilige Partner Karte wie Partner Karten Nummer und Personalnummer.
	- 2. Auftragsbestätigung der angefragten Freischaltung von Swisscom an die Nutzerin. Mit dem Auftrag der Nutzerin und der nachfolgenden Bestätigung durch Swisscom ist die Anfrage für die Freischaltung gültig.
	- 3. Aktivierung des angefragten Zutritts auf der Partner Karte durch Swisscom gesamthaft für alle Standorte, für welche die Nutzerin eine gültige Einzelvereinbarung abgeschlossen hat.

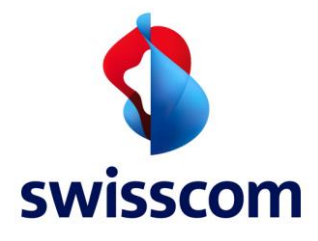

# **3.4 Bestellung des begleiteten Zutritts**

- <sup>1.</sup> Folgende Schritte in dieser Reihenfolge sind pro Auftrag nötig:
	- 1. Informationsabfrage.
	- 2. Bestellung des begleiteten Zutritts im Wholesale Portal.
	- 3. Auftragsbestätigung des angefragten Zutritts von Swisscom an die Nutzerin. Mit dem Auftrag der Nutzerin und der nachfolgenden Bestätigung durch Swisscom kommt die Vereinbarung über den begleiteten Zutritt zustande.
	- 4. Zutritt wird durch die von Swisscom gestellte Begleitperson am vereinbarten Ort sichergestellt.
	- 5. Gegenseitige Unterzeichnung des Arbeitsrapports inklusive der Angabe der für den begleiteten Zutritt benötigten Zeit.

#### **3.5 Bereitstellung und Lieferung**

#### **3.5.1 Unbegleiteter Zutritt**

- 1. Die personifizierte Karte wird in der Regel innert 15 Arbeitstagen bereitgestellt. Die Lieferung an die Nutzerin erfolgt per Post.
- <sup>2.</sup> Schlüssel werden in der Regel innert 15 Arbeitstagen bereitgestellt. Die Lieferung an die Nutzerin erfolgt per Post.
- 3. Die Freischaltung des Zutritts für die Partner Karte eines Swisscom Lieferanten wird in der Regel innert 5 Arbeitstagen ab Eingang des Auftrags vorgenommen.
- 4. Nach der ersten Bestellung der Zutrittsmittel für den unbegleiteten Zutritt steht der Nutzerin der Zutritt an denjenigen Standorten zur Verfügung, für welche die Nutzerin bereits eine Einzelvereinbarung unterzeichnet hat und an welchen der unbegleitete Zutritt möglich ist. Der Zutritt wird erst nach Fertigstellung eines Standorts frei geschaltet.
- 5. In der Folge wird der unbegleitete Zutritt auch für die weiteren Standorte frei geschaltet, für welche die Nutzerin eine Einzelvereinbarung unterzeichnet und an welchen der unbegleitete Zutritt möglich ist.
- 6. Falls der Zutritt nicht erwartungsgemäss funktioniert, kann die Nutzerin telefonisch mit Swisscom Kontakt aufnehmen.

#### **3.5.2 Begleiteter Zutritt**

- <sup>1.</sup> Die Zutrittsanfrage für den begleiteten Zutritt erfolgt über das Wholesale Portal.
- <sup>2.</sup> Die Nutzerin wählt einen Standort aus und bearbeitet das Zutrittsbegehren, sofern der Zutritt nur begleitet möglich ist oder die Nutzerin ausdrücklich einen begleiteten Zutritt wünscht. Die Nutzerin ergänzt das Zutrittsbegehren mit Zeitangaben, Datum und den Kontaktdaten der Person, die den Zutritt in den Swisscom Standort benötigt.
- 3. Die Nutzerin erhält von Swisscom eine Rückmeldung mit der Bestätigung der Anfrage inkl. Kontaktdaten wie Name und Mobiltelefonnummer der Begleitperson oder andernfalls einen anderen Terminvorschlag. Die Nutzerin quittiert die Bestätigung oder den neuen Terminvorschlag. Sollte der neue Terminvorschlag von Swisscom für die Nutzerin nicht passend sein, dann schlägt die Nutzerin nochmals einen anderen Termin vor.
- 4. Kommt keine Einigung über den Termin für den Zutritt zustande, kann sich die Nutzerin telefonisch an

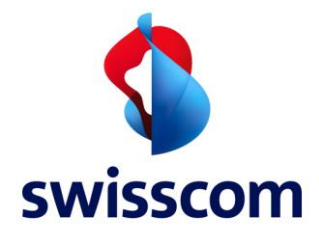

Swisscom wenden.

- 5. Ist eine Zutrittsanfrage bestätigt worden, treffen sich die Kontaktperson der Nutzerin und die von Swisscom gestellte Begleitperson am vereinbarten Ort.
- <sup>6.</sup> Eine Terminverschiebung erfolgt immer mit der Funktion "cancel" auf dem Wholesale Portal oder direkt bei Swisscom. Sobald Swisscom den Abbruch der Zutrittsanfrage bestätigt hat, kann die Nutzerin über das Wholesale Portal einen neue Zutrittsanfrage stellen.
- 7. Beide Personen unterzeichnen am Ende des Zutritts den Arbeitsrapport inklusive der benötigten Stunden. Angebrochene Stunden werden auf ganze Stunden aufgerundet. Als Starttermin gilt der vereinbarte Zeitpunkt, als Endtermin gilt der Zeitpunkt des Verlassens des Swisscom Standortes.
- 8. Es ist an der Nutzerin, doppelte Zutrittsanfragen (insbesondere mit solchen für andere Produkte) zu vermeiden. Swisscom koordiniert die Zutrittsanfragen nicht.

# **3.6 Mutationen, Verlust und defekte Zutrittsmittel**

#### **3.6.1 Mutationen**

- <sup>1.</sup> Die Mutation einer einzelnen personifizierten Karte kann die Nutzerin an Swisscom senden. Nach Eingang der Mutation bei Swisscom werden die personifizierten Karten in der Regel innerhalb von 15 Arbeitstagen mutiert.
- <sup>2.</sup> Erfordert die Mutation, aufgrund einer Namensänderung, neue Karten, müssen die alten personifizierten Karten nach erfolgter Mutation innerhalb von 20 Arbeitstagen an Swisscom zurückgesendet werden. Unterlässt die Nutzerin das Zurücksenden der personifizierten Karte an Swisscom, kann Swisscom eine Pönale verlangen.

# **3.6.2 Verlust Zutrittsmittel**

- <sup>1.</sup> Die Nutzerin muss den Verlust eines Zutrittsmittels unverzüglich an Swisscom melden. Die Desaktivierung / Sperrung der gemeldeten personifizierten Karte erfolgt sofort.
- 2. Für den Verlust des Zutrittsmittels verlangt Swisscom von der Nutzerin eine Pönale. Die Geltendmachung von weiteren Ansprüchen durch Swisscom aufgrund des Verlusts des Zutrittsmittels, insbesondere Schadenersatz für den Austausch von Schliesssystemen etc., bleibt ausdrücklich vorbehalten.

# **3.6.3 Defekt Zutrittsmittel**

- <sup>1.</sup> Die Nutzerin muss den Defekt einer personifizierten Karte oder eines Schlüssels **unverzüglich an** Swisscom melden.
- <sup>2.</sup> Die Störungsbehebung erfolgt durch Swisscom in der Regel innert max. 15 Arbeitstagen nach Eingang der Defektmeldung (Abhängig von der Störungsursache).

# **3.7 Kündigung des unbegleiteten Zutritts**

<sup>1.</sup> Die Kündigung einer einzelnen personifizierten Karte oder eines Schlüssels hat die Nutzerin an Swisscom zu melden. Nach Eingang der Kündigung des Zutrittsmittel bei Swisscom wird die personifizierte Karte innert 5 Arbeitstagen resp. auf den gewünschten Kündigungstermin desaktiviert / gesperrt.

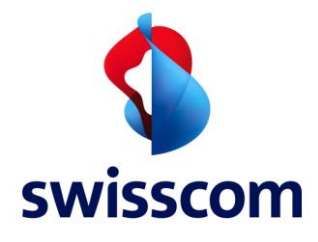

<sup>2.</sup> Die personifizierte Karte bzw. der Schlüssel muss nach erfolgter Kündigung innert 20 Arbeitstage durch die Nutzerin an Swisscom zurückgesendet werden. Unterlässt die Nutzerin das Zurücksenden der Zutrittsmittel an Swisscom, wird das Zutrittsmittel gesperrt und Swisscom verlangt eine Pönale.

# **3.8 Zutritt zu den Kabelkanalisationen**

1. Zulassungsverfahren und Akkreditierungsvoraussetzungen für Montage-/Kabelzugunternehmungen sind im Vertrag Kabelkanalisation FMG resp. Kooperation FTTH geregelt.

#### **3.8.1 Zutritt mit Partner Karte**

<sup>1.</sup> Hat die Nutzerin eine akkreditierte Montage-/Kabelzugunternehmung mit den Arbeiten beauftragt, welche gleichzeitig auch Swisscom Lieferantin ist und somit über eine Partner Karte verfügt, so gelten die Bestimmungen für den Zutritt von Swisscom Lieferanten gemäss der Leistungsbeschreibung.

#### **3.8.2 Zutritt mit personifizierter Karte bzw. Schlüssel**

- <sup>1.</sup> Ist die von der Nutzerin beauftragte akkreditierte Montage-/Kabelzugunternehmung keine Swisscom Lieferantin und verfügt sie somit nicht über eine Partner Karte, kann die Nutzerin eine personifizierte Karte gemäss den Prozessen in diesem Dokument bestellen.
- <sup>2.</sup> Die Kabelzugunternehmung ist nur berechtigt Kabelzugsarbeiten im Standort auszuführen, wenn sie im Besitz eines von Swisscom erstellten Kabelzugprojektdossiers ist. Das Kabelzugunternehmen darf nur die Örtlichkeiten betreten, die für den Kabelzug notwendig sind.

#### **4 Service Assurance**

- <sup>1.</sup> Störungsmeldungen können jederzeit an Swisscom gemeldet werden. Die Öffnungszeiten sind 7 x 24h, 365 Tage.
- <sup>2.</sup> Eingänge mit elektronischem Zutrittssystem können im Notfall (Leser: stromlos oder defekt) mit einem Notschlüssel geöffnet werden. In diesen Fällen kann sich die Nutzerin an die zuständige Stelle bei Swisscom wenden.

Zutritt Gültig ab

Version 3-2<br>Gültig ah 01.10.2024